# **Avaya 4610 User Manual**

Yeah, reviewing a books **Avaya 4610 User Manual** could add your close contacts listings. This is just one of the solutions for you to be successful. As understood, success does not suggest that you have astonishing points.

Comprehending as capably as understanding even more than additional will have enough money each success. next-door to, the revelation as capably as sharpness of this Avaya 4610 User Manual can be taken as capably as picked to act.

**The Grace Walk Experience** Steve McVey 2008-03-01 For years, Steve McVey's Grace Walk (more than 200,000 copies sold) has inspired Christians to leave behind a performance and fear-based faith to embrace a faith lived in abundance and grace. Now The Grace Walk Experience workbook helps readers move that message of hope from their heads to their hearts

as they explore eight truths that have changed lives worldwide daily, interactive studies that reveal grace as much more than a doctrine ways to quit "doing" for God so that He can live through them illustrations of the wonder and miracle of faith as God intended God's Word, salvation, and evangelism with new perspective This excellent tool for church classes, small group discussion, and individual study will lead

believers to understand their identity in Christ, let go of legalism, and make room for the overflowing love, mercy, and purpose of life lived wholly in God's grace.

**Ramonst** A.F Knott 2016-11-18 Hidden in the mountains of East Tennessee, an eleven-year old goes about the business of being a boy during the summer of 1970. Within a balance of terror and innocence, he bears silent witness to ghosts of the dead and the cruelties of a teenage killer while local justice plays out in a community carved from legacies of coal mining and religion. Global Sources Telecom Products 2007

## **Department of Homeland Security Appropriations for 2010, Part 4, 2009, 111-1 Hearings** 2009

**In Battle for Peace** William Edward Burghardt Du Bois 2014-02-20 W. E. B. Du Bois was a public intellectual, sociologist, and activist on behalf of the African American community. He profoundly shaped black political culture in the United States through his founding role in the NAACP, as well

as internationally through the Pan-African movement. Du Bois's sociological and historical research on African-American communities and culture broke ground in many areas, including the history of the post-Civil War Reconstruction period. Du Bois was also a prolific author of novels, autobiographical accounts, innumerable editorials and journalistic pieces, and several works of history. One of the most neglected and obscure books by W. E. B. Du Bois, In Battle for Peace frankly documents Du Bois's experiences following his attempts to mobilize Americans against the emerging conflict between the United States and the Soviet Union. A victim of McCarthyism, Du Bois endured a humiliating trialhe was later acquitted-and faced political persecution for over a decade. Part autobiography and part political statement, In Battle for Peace remains today a powerful analysis of race in America. With a series introduction by editor Henry Louis Gates, Jr., and an introduction by Manning Marable, this edition

is essential for anyone interested in African American history.

IPv6 Security Scott Hogg 2008-12-11 IPv6 Security Protection measures for the next Internet Protocol As the world's networks migrate to the IPv6 protocol, networking professionals need a clearer understanding of the security risks, threats, and challenges this transition presents. In IPv6 Security, two of the world's leading Internet security practitioners review each potential security issue introduced by IPv6 networking and present today's best solutions. IPv6 Security offers guidance for avoiding security problems prior to widespread IPv6 deployment. The book covers every component of today's networks, identifying specific security deficiencies that occur within IPv6 environments and demonstrating how to combat them. The authors describe best practices for identifying and resolving weaknesses as you maintain a dual stack network. Then they describe the security mechanisms you need to implement as you

migrate to an IPv6-only network. The authors survey the techniques hackers might use to try to breach your network, such as IPv6 network reconnaissance, address spoofing, traffic interception, denial of service, and tunnel injection. The authors also turn to Cisco® products and protection mechanisms. You learn how to use Cisco IOS® and ASA firewalls and ACLs to selectively filter IPv6 traffic. You also learn about securing hosts with Cisco Security Agent 6.0 and about securing a network with IOS routers and switches. Multiple examples are explained for Windows, Linux, FreeBSD, and Solaris hosts. The authors offer detailed examples that are consistent with today's best practices and easy to adapt to virtually any IPv6 environment. Scott Hogg, CCIE® No. 5133, is Director of Advanced Technology Services at Global Technology Resources, Inc. (GTRI). He is responsible for setting the company's technical direction and helping it create service offerings for emerging technologies such as IPv6. He is the Chair of the Rocky Mountain IPv6 Task Force. Eric Vyncke, Cisco Distinguished System Engineer, consults on security issues throughout Europe. He has 20 years' experience in security and teaches security seminars as a guest professor at universities throughout Belgium. He also participates in the Internet Engineering Task Force (IETF) and has helped several organizations deploy IPv6 securely. Understand why IPv6 is already a latent threat in your IPv4-only network Plan ahead to avoid IPv6 security problems before widespread deployment Identify known areas of weakness in IPv6 security and the current state of attack tools and hacker skills Understand each high-level approach to securing IPv6 and learn when to use each Protect service provider networks, perimeters, LANs, and host/server connections Harden IPv6 network devices against attack Utilize IPsec in IPv6 environments Secure mobile IPv6 networks Secure transition mechanisms in use during the migration from IPv4 to IPv6 Monitor IPv6 security

Understand the security implications of the IPv6 protocol, including issues related to ICMPv6 and the IPv6 header structure Protect your network against large-scale threats by using perimeter filtering techniques and service provider—focused security practices Understand the vulnerabilities that exist on IPv6 access networks and learn solutions for mitigating each This security book is part of the Cisco Press® Networking Technology Series. Security titles from Cisco Press help networking professionals secure critical data and resources, prevent and mitigate network attacks, and build end-to-end self-defending networks. Category: Networking: Security Covers: IPv6 Security Department of Homeland Security Appropriations for 2010 United States. Congress. House. Committee on Appropriations. Subcommittee on Homeland Security 2008 **Weird But True 9** National Geographic Kids 2017 Offers a collection of true facts about animals, food, science, pop culture, outer space,

geography, and weather.

**InfoWorld** 2006-06-26 InfoWorld is targeted to Senior IT professionals. Content is segmented into Channels and Topic Centers. InfoWorld also celebrates people, companies, and projects. Журнал сетевых решений / LAN Открытые системы 2017-03-01 «Журнал сетевых решений / LAN» – издание для специалистов по проектированию, установке, эксплуатации и модернизации информационных систем о компьютерных сетях, системах передачи данных, управления сетями и проектами, средствах связи, системах безопасности разного уровня. Тематика охватывает весь круг вопросов, связанных с корпоративными сетями, их сопряжением с общедоступными сетями, вычислительной и телекоммуникационной инфраструктурой, включая центры данных, СКС, системы бесперебойного питания.В номере:Тема номераТенденции Digital Signage – 2017ИТинфраструктураВездесущее программное

обеспечениеМир ЦОДАккумуляторы для ЦОДа: сравнение литий-ионных аккумуляторов со свинцовокислотнымиСетевая инфраструктураНовый подход к сегментации сети и его ценность для бизнесаКабельные системыГоризонтальные кабели с расширенным частотным диапазономНовшестваВысокоэффективные ИБП Galaxy VX с поддержкой ECOnversionи многое другое

**Phone Sex Manual** Nick Shoveen 2009-03-11 SEX sells - in advertising, in brothels, on television, in the movies, and on the telephone. The purpose of this book is to tell you how to start your own income-producing phone-sex business in the privacy of your own home, and earn up to \$200 per hour. Covers protecting your privacy, 'casting,' the 900 number, legal ramifications, marketing, and much more. www.NickShoveen.com

#### **Directory of California Technology**

*Downloaded from [openltv.com](https://openltv.com) on September 28, 2022 by guest*

### **Companies** 2006 **Packet Guide to Voice Over IP** Bruce

Hartpence 2013 Go under the hood of an operating Voice over IP network, and build your knowledge of the protocols and architectures used by this Internet telephony technology. With this concise guide, you'll learn about services involved in VoIP and get a first-hand view of network data packets from the time the phones boot through calls and subsequent connection teardown. With packet captures available on the companion website, this book is ideal whether you're an instructor, student, or professional looking to boost your skill set. Each chapter includes a set of review questions, as well as practical, hands-on lab exercises. Learn the requirements for deploying packetized voice and video Understand traditional telephony concepts, including local loop, tip and ring, and T carriers Explore the Session Initiation Protocol (SIP), VoIP's primary signaling protocol Learn the operations and fields for VoIP's standardized RTP

and RTCP transport protocols Delve into voice and video codecs for converting analog data to digital format for transmission Get familiar with Communications Systems H.323, SIP's widely used predecessor Examine the Skinny Client Control Protocol used in Cisco VoIP phones in networks around the world

Haines San Mateo County Criss-cross Directory 2009

Motor Vehicle Engineering Ethelbert Favary 1922 **The Sociology of Food** Jean-Pierre Poulain 2017-02-09 A classic text about the social study of food, this is the first English language edition of Jean-Pierre Poulain's seminal work. Tracing the history of food scholarship, The Sociology of Food provides an overview of sociological theory and its relevance to the field of food. Divided into two parts, Poulain begins by exploring the continuities and changes in the modern diet. From the effect of globalization on food production and supply, to evolving cultural responses to food – including cooking and eating

practices, the management of consumer anxieties, and concerns over obesity and the medicalization of food – the first part examines how changing food practices have shaped and are shaped by wider social trends. The second part provides an overview of the emergence of food as an academic focus for sociologists and anthropologists. Revealing the obstacles that lay in the way of this new field of study, Poulain shows how the discipline was first established and explains its development over the last forty years. Destined to become a key text for students and scholars, The Sociology of Food makes a major contribution to food studies and sociology. This edition features a brand new chapter focusing on the development of food studies in the English-speaking world and a preface, specifically written for the edition. **Science Focus 3** Greg Rickard 2009 The Science Focus Second Edition is the complete science package for the teaching of the New South Wales Stage 4 and 5 Science Syllabus. The Science

Focus Second Edition package retains the identified strengths of the highly successful First Edition and includes a number of new and exciting features, improvements and components.

**Aelfric and the Cult of Saints in Late Anglo-Saxon England** Mechthild Gretsch 2006-01-19 The cult of saints was one of the most important aspects of life in the Middle Ages, and it often formed the nucleus of developing group identities in a town, a province or a country. The literature of Anglo-Saxon England is unique among contemporary European literatures in that it features a vast amount of saints' Lives in the vernacular. Of these Lives, Ælfric is the most important author, and his saints' Lives have never previously been explored in their contemporary setting. In this study, Gretsch analyses Ælfric's Lives of five important saints in the light of their cults in Anglo-Saxon England. This gives the reader fascinating glimpses of 'Ælfric at work': he adapts the cults and rewrites

the received Latin hagiography of the five saints, with the result that each of their English Lives conveys a distinct message to the contemporary political elite and to a lay audience at large. **Weird But True!, Level 1** National Geographic Kids 2018-08-28 Offers a collection of true facts about animals, food, science, pop culture, outer space, geography, and weather.

**Profiting with Iron Condor Options** Michael Benklifa 2011-01-19 In a straightforward approach, Hanania Benklifa provides readers the practical knowledge needed to trade options conservatively in Profiting with Iron Condor Options: Strategies from the Frontline for Trading in Up or Down Markets. The objectives are simple: make 2%-4% a month staying in the market as little as possible. Market experts use option condors to consistently earn monthly returns while trading conservatively and staying in the market as little as possible. Benklifa--who manages \$10+ million in condor trades each month--shows you exactly how to run these

trades and earn these returns, delivering all the details you need to master every nuance of this remarkable strategy. Benklifa shares option condors examples using market realities, not oversimplified abstractions. You'll learn how to handle real-life market dynamics that can dramatically impact results, including rising and falling volatility, changing bid-ask spreads, and distorted call parity. You'll learn how to profit in the sideways markets where condor options are most widely used--and also in extreme-trending markets that offer their own surprising opportunities. Traders who focus on a specific type of trade have a history of outperforming stock pickers and directional investors. This book will give you that deep and usable level of knowledge about one of today's most wellproven strategies: option condors. **Alone** Cyn Balog 2017-11-07 This must-read for lovers of Stephen King's The Shining will leave readers breathless as Seda and her family find

themselves at the mercy of a murderer in an

isolated and snowbound hotel. Get ready for what Kirkus calls "A bloody, wonderfully creepy scare ride." When her mom inherits an old, crumbling mansion, Seda's almost excited to spend the summer there. The grounds are beautiful and it's fun to explore the sprawling house with its creepy rooms and secret passages. Except now her mom wants to renovate, rather than sell the estate—which means they're not going back to the city...or Seda's friends and school. As the days grow shorter, Seda is filled with dread. They're about to be cut off from the outside world, and she's not sure she can handle the solitude or the darkness it brings out in her. Then a group of teens get stranded near the mansion during a blizzard. Seda has no choice but to offer them shelter, even though she knows danger lurks in the dilapidated mansion—and in herself. And as the snow continues to fall, what Seda fears most is about to become her reality...

**Hard Child** Natalie Shapero 2017-04-11 Natalie

Shapero spars with apathy, nihilism, and mortality, while engaging the rich territory of the 30s and new motherhood **Illinois Services Directory** 2003 **Hacking Exposed VoIP: Voice Over IP Security Secrets & Solutions** David Endler 2006-11-28 Sidestep VoIP Catastrophe the Foolproof Hacking Exposed Way "This book illuminates how remote users can probe, sniff, and modify your phones, phone switches, and networks that offer VoIP services. Most importantly, the authors offer solutions to mitigate the risk of deploying VoIP technologies." --Ron Gula, CTO of Tenable Network Security Block debilitating VoIP attacks by learning how to look at your network and devices through the eyes of the malicious intruder. Hacking Exposed VoIP shows you, step-by-step, how online criminals perform reconnaissance, gain access, steal data, and penetrate vulnerable systems. All hardware-specific and network-centered security issues are covered alongside detailed

countermeasures, in-depth examples, and handson implementation techniques. Inside, you'll learn how to defend against the latest DoS, manin-the-middle, call flooding, eavesdropping, VoIP fuzzing, signaling and audio manipulation, Voice SPAM/SPIT, and voice phishing attacks. Find out how hackers footprint, scan, enumerate, and pilfer VoIP networks and hardware Fortify Cisco, Avaya, and Asterisk systems Prevent DNS poisoning, DHCP exhaustion, and ARP table manipulation Thwart number harvesting, call pattern tracking, and conversation eavesdropping Measure and maintain VoIP network quality of service and VoIP conversation quality Stop DoS and packet flood-based attacks from disrupting SIP proxies and phones Counter REGISTER hijacking, INVITE flooding, and BYE call teardown attacks Avoid insertion/mixing of malicious audio Learn about voice SPAM/SPIT and how to prevent it Defend against voice phishing and identity theft scams

The Australian Official Journal of Trademarks

1907

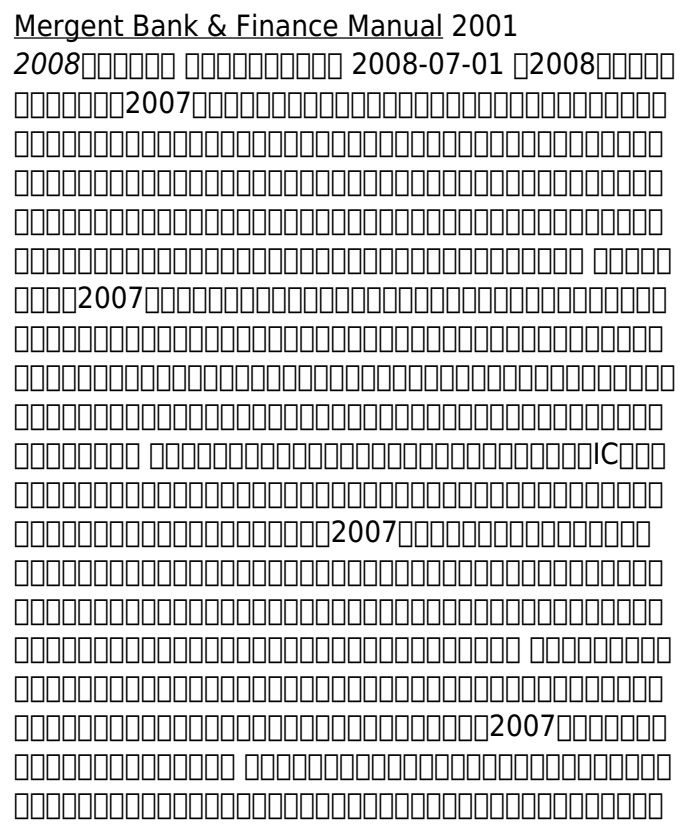

*Downloaded from [openltv.com](https://openltv.com) on September 28, 2022 by guest*

## 下,取得勝出機會;剖析主要資訊硬體及網路通訊產品之先進技術與具市場商機之新產品發展 動向,提供讀者掌握最具前瞻性的產業觀點,以利快速取得先機。 第伍篇:我國資訊工業發展 契機與未來展望。該篇針對主要資訊硬體與網路通訊產業之全球市場發展趨勢、我國產業未來 展望,進行剖析,並融合多位專業分析師對我國資通訊工業的長期觀察與深度分析,探討我國 資通訊工業未來展望,以其豐富經驗與前瞻角度,提供讀者我國資通訊工業發展之重要策略建 言。 附錄:為便利讀者查詢,特收錄資訊相關法規制訂備註說明、資訊工業重要大事紀、政府 相關單位通訊資料、資訊工業相關重要網址、資訊產業資源整合表、中英文專有名詞縮語╱略 得自 医不同的 医血管性血管

**Trees Up Close** Nancy Ross Hugo 2014-07-23 Trees Up Close offers an intimate, revealing look at the beauty of leaves, flowers, cones, fruits, seeds, buds, bark, and twigs of the most common trees. With more than 200 dazzling photos, you will be amazed by the otherwordly beauty of the acorns from a sawtooth oak, enchanted by the immature fruits of a red maple, and dazzled by the delicate emerging flowers of the American elm.

A SECRET SORROW Karen Van Der Zee 2015-04-13 After her nightmarish recovery from a serious car accident, Faye gets horrible news from her doctor, and it hits her hard like a rock:

she can't bear children. In extreme shock, she breaks off her engagement, leaves her job and confines herself in her family home. One day, she meets her brother's best friend , and her soul makes a first step to healing.

**КоммерсантЪ 21-2014** Редакция газеты КоммерсантЪ 2015-10-17 Ежедневная общенациональная деловая газета.российская ежедневная общественнополитическая газета с усиленным деловым блоком. Выпускается Издательским домом «Коммерсантъ». Периодичность – шесть раз в неделю (с понедельника по субботу). Facsimile Products United States. National Weather Service 1979

#### **The Laws of the State of Vermont** Vermont 1808

Bond Guide Standard and Poor's Corporation 2004

**A Tale of Two Vampires** Katie Macalister 2012-09-04 Time isn't always on a vampire's side.... Iolanthe Tennyson has had a very bad year—due in part to the very bad men in her life. So she's accepted her cousin's invitation to spend the summer in Austria to indulge her photography hobby. Rumors of a haunted forest there draw Iolanthe into the dark woods—and into the eighteenth century.... Nikola Czerny is a cursed man, forced by his half brothers to live forever as a Dark One. But his miserable existence takes an intriguing turn when a strange, babbling woman is thrown in his path. Iolanthe claims to know Nikola's daughter—three hundred years in the future. She also knows what fate—in the form of his murderous half brothers—has in store for him. If only she knew the consequences of changing the past to save one good, impossibly sexy vampire...

**An Introduction to HPLC for Pharmaceutical Analysis** Oona McPolin 2009-03-01 If you are new to HPLC, this book provides an invaluable guide to how HPLC is actually used when analysing pharmaceuticals. It is full of practical advice on the operation of HPLC systems

combined with the necessary theoretical knowledge to ensure understanding of the technique. Key features include: A thorough discussion of the stationary phase enabling the reader to make sense of the many parameters used to describe a HPLC column; Practical advice and helpful hints for the preparation and use of mobile phase; A complete overview of each of the different components which together make up a HPLC system; A description of the contents of a typical HPLC analytical method and how to interpret these; A step-by-step guide on how to follow a method and set up a HPLC analysis; A discussion of system suitability criteria and how to interpret the values obtained during an analysis; Explanation of the common methods of calibration and quantification used for pharmaceutical analysis.

**Dear Ally, How Do You Write a Book?** Ally Carter 2019-03-26 From bestselling author Ally Carter, the definitive guide to writing a novel for the NaNoRiMo generation, including helpful tips

from other YA stars. Have you always wanted to write a book, but don't know where to start? Or maybe you're really great at writing the first few chapters . . . but you never quite make it to the end? Or do you finally have a finished manuscript, but you're not sure what to do next? Fear not -- if you have writing-related questions, this book has answers! Whether you're writing for fun or to build a career, bestselling author Ally Carter is ready to help you make your work shine. With honesty, encouragement, and humor, Ally's ready here to answer the questions that writers struggle with the most.Filled with practical tips and helpful advice, Dear Ally is a treasure for aspiring writers at any stage of their careers. It offers a behind-the-scenes look at how books get made, from idea to publication, and gives you insight into the writing processes of some of the biggest and most talented YA authors writing today.

## **ASAP World History: A Quick-Review Study Guide for the AP Exam** Princeton Review

2017-12-12 "A quick-review study guide for the AP exam"--Cover.

**Financial Disclosure Reports of Members of the U.S. House of Representatives for the Period Between January 1, 2003 and December 31, 2003** United States. Congress. House 2004

Hacking Exposed Wireless Johnny Cache 2007-04-10 Secure Your Wireless Networks the Hacking Exposed Way Defend against the latest pervasive and devastating wireless attacks using the tactical security information contained in this comprehensive volume. Hacking Exposed Wireless reveals how hackers zero in on susceptible networks and peripherals, gain access, and execute debilitating attacks. Find out how to plug security holes in Wi-Fi/802.11 and Bluetooth systems and devices. You'll also learn how to launch wireless exploits from Metasploit, employ bulletproof authentication and encryption, and sidestep insecure wireless hotspots. The book includes vital details on new,

> *Downloaded from [openltv.com](https://openltv.com) on September 28, 2022 by guest*

previously unpublished attacks alongside realworld countermeasures. Understand the concepts behind RF electronics, Wi-Fi/802.11, and Bluetooth Find out how hackers use NetStumbler, WiSPY, Kismet, KisMAC, and AiroPeek to target vulnerable wireless networks Defend against WEP key brute-force, aircrack, and traffic injection hacks Crack WEP at new speeds using Field Programmable Gate Arrays or your spare PS3 CPU cycles Prevent rogue AP and

certificate authentication attacks Perform packet injection from Linux Launch DoS attacks using device driver-independent tools Exploit wireless device drivers using the Metasploit 3.0 Framework Identify and avoid malicious hotspots Deploy WPA/802.11i authentication and encryption using PEAP, FreeRADIUS, and WPA pre-shared keys

#### **The Stanford Alumni Directory** 2004